## КИЇВСЬКИЙ УНІВЕРСИТЕТ ІМЕНІ БОРИСА ГРІНЧЕНКА УНІВЕРСИТЕТСЬКИЙ КОЛЕДЖ

Циклова комісія економіко-математичних дисциплін і менеджменту

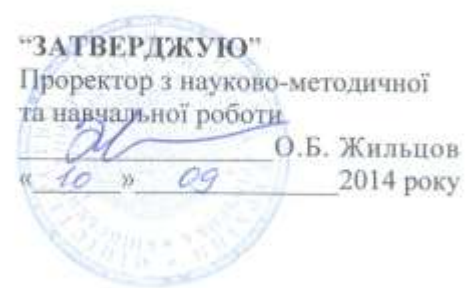

## РОБОЧА ПРОГРАМА НАВЧАЛЬНОЇ ДИСЦИПЛІНИ

### Інформаційні технології

галузь знань 0202 Мистецтво

спеціальність 5.02020401 Музичне мистецтво

Київ - 2014 рік

Робоча програма Інформаційні технології для студентів галузі знань 0202 Мистецтво, спеціальності 5.02020401 Музичне мистецтво «28» серпня, 2014 року - 21 с.

Розробники: Станжур Тетяна Геннадіївна, викладач циклової комісії економіко-математичних дисциплін і менеджменту Університетського коледжу Київського Університету імені Бориса Грінченка

Робоча програма затверджена на засіданні циклової комісії економікоматематичних дисциплін і менеджменту Протокол від «28» серпня 2014 р. № 1

Голова циклової комісії  $\frac{O \sqrt{E}}{O \sqrt{V}}$  Головчанська О.В. Розподіл годин звірено з робочим навчальним планом, структура типова

Заступник директора з навчальної роботи<br>Заступник директора<br>з навчально-методичної роботи  $\frac{\partial f_{\text{max}}}{\partial \omega}$  (З.Л. Гейхман) з навчальної роботи

Схвалено Методичною радою Університетського коледжу Київського університету імені Бориса Грінченка Протокол від «5» вересня 2014 року № 1

 $\frac{1}{2014}$  року Голова

(М.В. Братко)

## **Опис навчальної дисципліни**

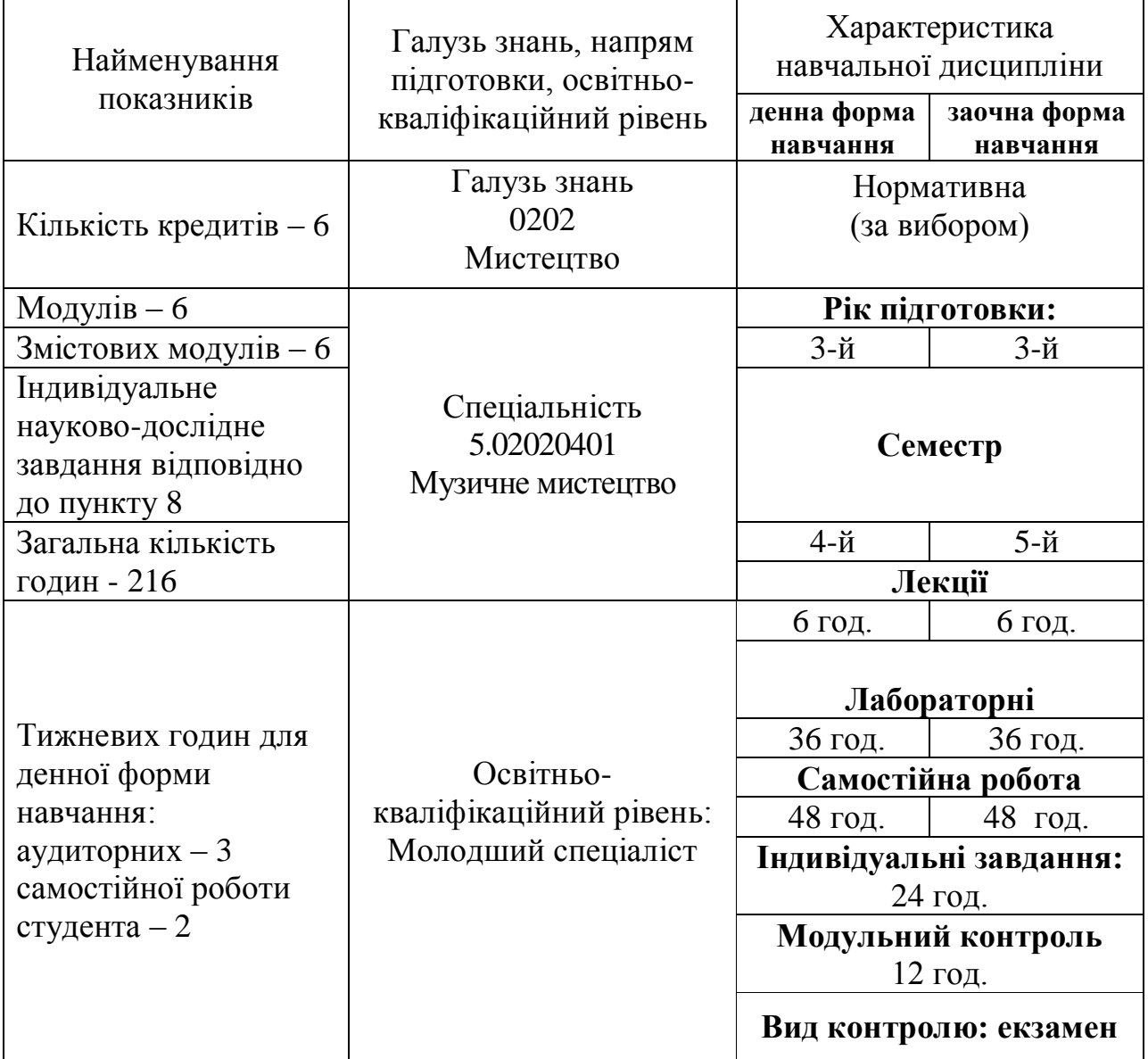

#### **1. Мета та завдання навчальної дисципліни**

Мета: сформувати теоретичні знання та практичні вміння, навичок роботи з комп'ютером та прикладними програмами, які необхідні для ефективного застосування нових інформаційних технологій у навчальному процесі, науковій і професійній діяльності, подальшому набутті необхідних знань; професійній підготовці студентів до раціонального використання інформаційних технологій в навчально-виховному процесі початкової школи та дитячого садка; сформування комп'ютерну грамотність та ІКТ-компетентності.

Завдання:

сформувати в студентів основи комп'ютерної грамотності, яка включає знання, вміння і навички розв'язування задач за допомогою комп'ютера;

сформувати в студентів основи інформаційної культури, які передбачають знання фундаментальних основ інформатики та обчислювальної техніки ;

 $\bullet$ ознайомлення з основами сучасних інформаційних технологій;

ознайомлення з основними галузями застосування нових інформаційних технологій в професійній діяльності, зокрема в навчально-виховному процесі початкової школи;

формування теоретичної бази знань у галузі інформатики і обчислювальної техніки;

формування певних навичок роботи з програмами пакету Microsoft Office, графічними редакторами, в комп'ютерних мережах.

У результаті вивчення навчальної дисципліни студент повинен

**знати:**

• принцип побудови та функціонування комп'ютера;

• призначення, функціональні можливості і правила використання прикладних програм загального призначення;

• можливості використання офісних программ, графічних редакторів, комп'ютерних мереж для розв'язання задач, що виникають у повсякденній практиці;

• можливості використання офісних програм, графічних редакторів, комп'ютерних мереж в навчально-виховному процесі початкової школи та дитячого садка.

#### **вміти:**

• використовувати MS Word для створення дидактичних та методичних матеріалів;

• створювати методичні та дидактичні матеріали за допомогою програми MS  $Excel'$ 

• готувати до друку швидкі публікації: буклети, бюлетні, календарі, візитні картки тощо;

• створювати мультимедійні презентації та фільми;

• створювати зображення за допомогою растрових графічних редакторів Paint, Paint.net та векторного графічного редактора Inkscape.

• здійснювати простий та розширений пошук в мережі Інтернет, створювати

та відправляти електронні повідомлення, створювати карти розуму, працювати з документами Google.

#### **2. Програма навчальної дисципліни**

**Змістовий модуль 1. Технологія опрацювання навчальної інформації засобами програми MS Office Word.**

**Тема 1.** Вступ. Правила безпеки. Інформаційні технології, психологопедагогічні й науково-методичні засади їх використання.

**Тема 2.** Форматування стилями.

**Тема 3.** Використання стандартних та власних шаблонів.

**Тема 4.** Побудова таблиць та діаграм в текстових документах. Нестандартне застосування таблиць.

**Тема 5.** Стандартні поля. Поля злиття. Створення однотипних документів для розсилки.

**Тема 6.** Поля форми. Створення тестових завдань для учнів початкої школи.

**Тема 7.** Створення методичних та дидактичних матеріалів засобами програми MS Word.

## **Змістовий модуль 2. Технологія опрацювання навчальної інформації засобами програми MS Office Excel та Microsoft Office Publisher.**

**Тема 1.** Опрацювання навчальної інформації, створення дидактичних та методичних матеріалів засобами MS Excel та MS Publisher.

**Тема 2.** Використання можливостей програми MS Office Excel для створення дидактичних матеріалів.

**Тема 3.** Використання можливостей програми MS Office Excel для створення методичних матеріалів.

**Тема 4.** Публікації для друку. Планування та створення бюлетенів.

**Тема 5.** Створення інформаційного буклету та об'яв за допомогою програми MS Publisher.

**Тема 6.** Створення грамот та програмок за допомогою програми MS Publisher.

**Тема 7.** Використання веб-сайтів у навчальному процесі. Створення вебсайту.

**Змістовий модуль 3. Технологія опрацювання навчальної інформації засобами MS Office Power Point та Windows Movie Maker**

**Тема 1.** Мультимедійні презентації**.** Місце електронних презентації MS Power Point у навчальному процесі. Windows Movie Maker.

**Тема 2.** Створення презентації на задану тему в програмі MS Power Point.

**Тема 3.** Пошук інформаційних ресурсів для створення презентації. Пошук та збереження звукозапису та відеозапису з веб-сайтів.

**Тема 4.** Використання відео- та звукових файлів в презентації.

**Тема 5.** Створення та налаштування анімації в мультимедійних презентаціях.

**Тема 6.** Windows Movie Maker. Створення фільму.

**Тема 7.** Створення фільму. Використання файлів мультимедіа. Робота зі звуком.

**Змістовий модуль 4. Основи комп'ютерної графіки. Графічний редактор Paint, Inkscape, Paint.net**

**Тема 1.** Комп'ютерна графіка. Растрові редактори Paint, Paint.Net та векторний редактор Inkscape.

**Тема 2.** Створення та операції з графічними об'єктами в середовищі растрового редактора Paint.

**Тема 3.** Графічний редактор Paint.Net. Робота з виділеними елементами зображення. Робота з шарами.

**Тема 4.** Графічний редактор Paint.Net. Обробка фотографій.

**Тема 5.** Векторний редактор Inkscape. Інтерфейс програми. Створення об'єктів та операції з ними, побудова ліній в середовищі Inkscape. Інструмент Заливка.

**Тема 6.** Векторний редактор Inkscape. Інструмент Заливка.

**Тема 7.** Логічні операції в середовищі Inkscape: комбінація, об'єднання, виключення та перетин об'єктів.

**Змістовий модуль 5. Комп'ютерні мережі. Глобальна мережа Internet.**

**Тема 1.** Інформаційні ресурси та можливості їх використання. Комп'ютерні мережі. Інтернет.

**Тема 2.** Локальні комп'ютерні мережі.

**Тема 3.** Простий та розширений пошук інформації в мережі Інтернет.

**Тема 4.** Використання сервісних служб мережі Інтернет. Електронна пошта. Створення та отримання електронних повідомлень.

**Тема 5.** Основи інтернет-технологій. Створення блогу.

**Тема 6.** Використання технологій Web-2.0. Карти знань.

**Тема 7.** Використання технологій Web-2.0. Робота з документами Google.

**Змістовий модуль 6. Обробка інформації засобами програми MS Office Excel**

**Тема 1.** Обробка табличної інформації засобами програми MS Excel.

**Тема 2.** Компоненти списків. Створення списків за допомогою форм.

**Тема 3.** Упорядкування і фільтрація даних. Автофільтр. Розширений фільтр.

**Тема 4.** Використання умовних операторів для обробки інформації в таблицях.

**Тема 5.** Обрахування підсумків. Структура таблиці. Автоматичне створення структури.

**Тема 6.** Консолідація даних в таблицях.

**Тема 7.** Зведені таблиці. Створення звіту зведеної таблиці.

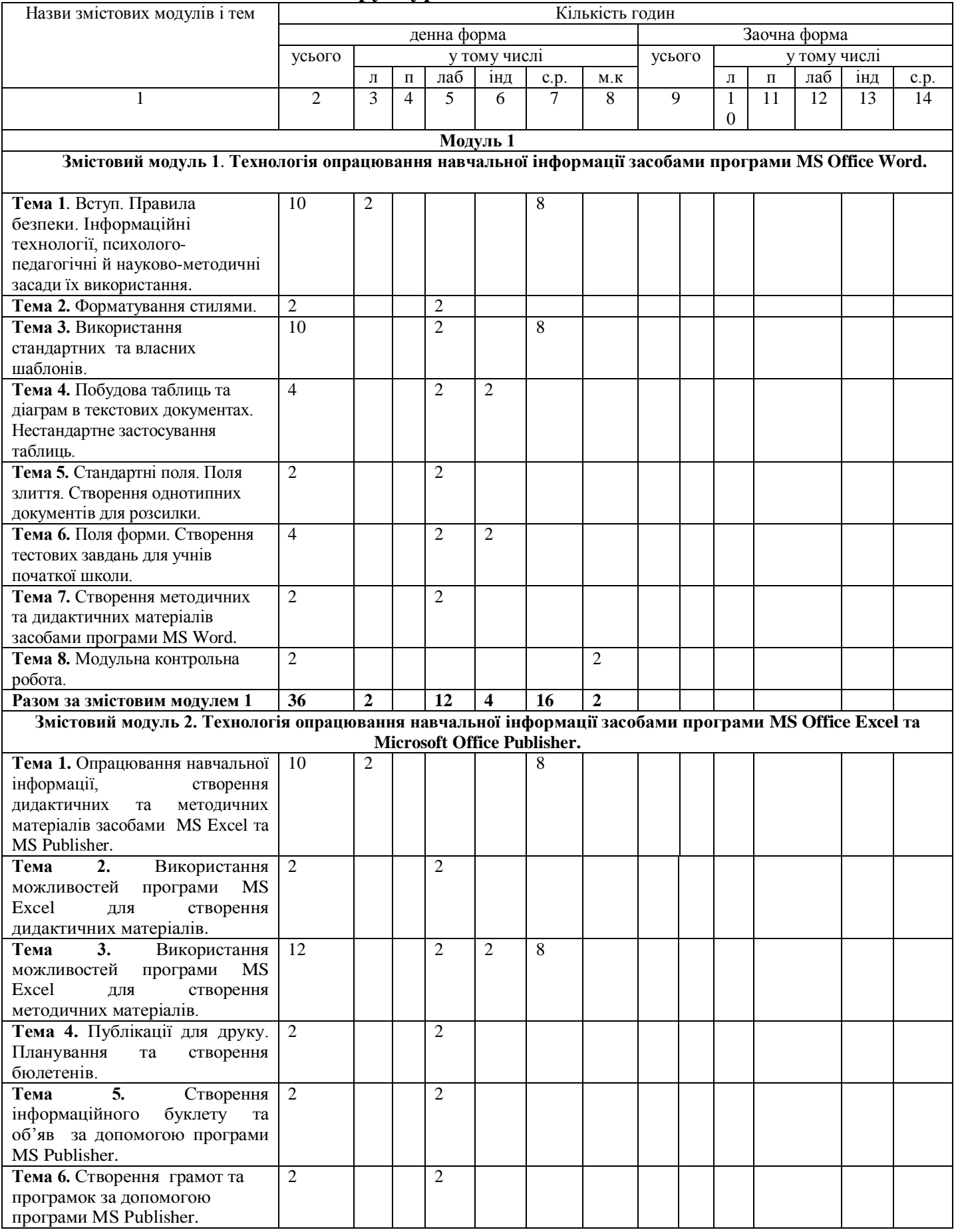

# **4. Структура навчальної дисципліни**

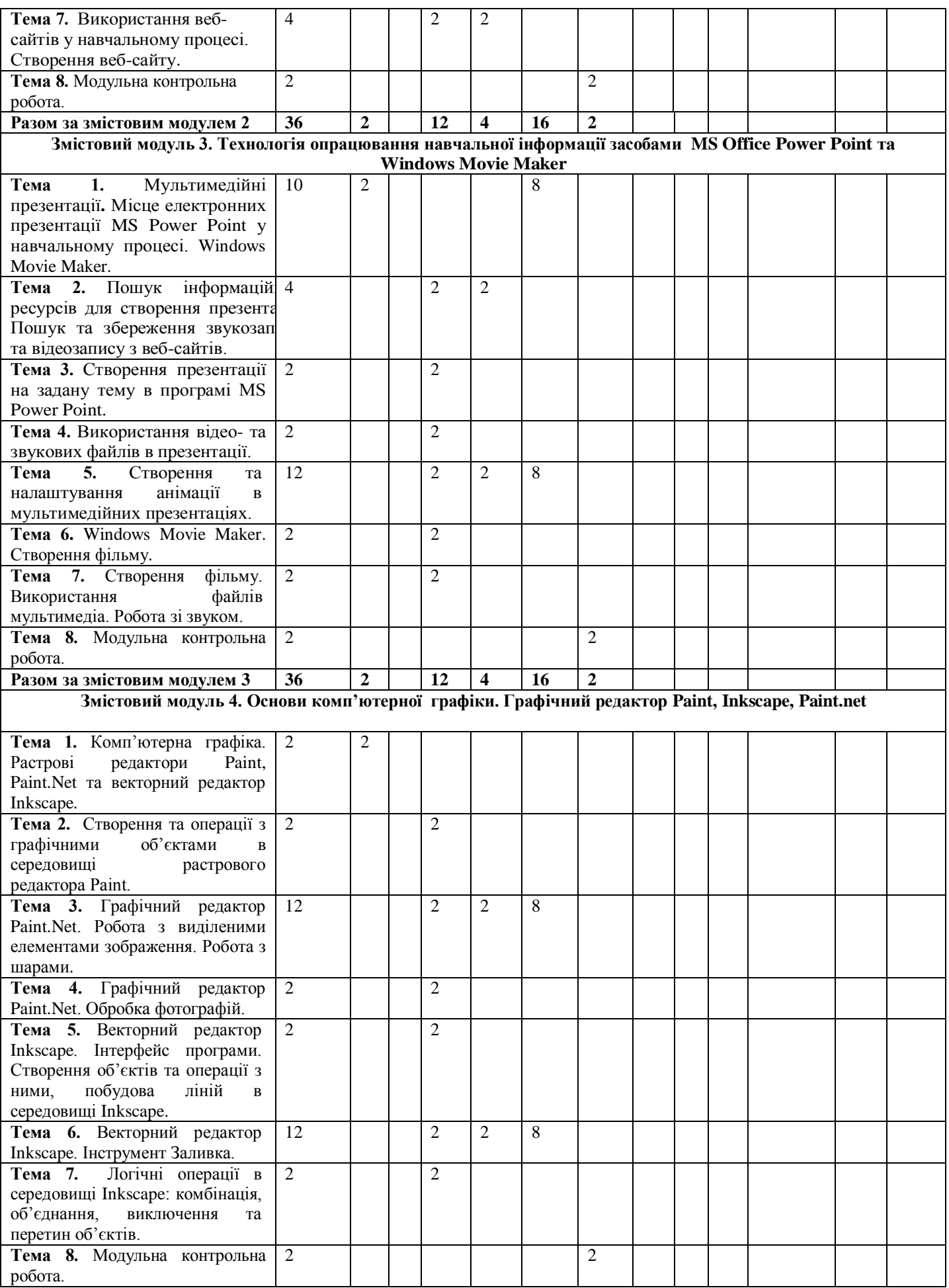

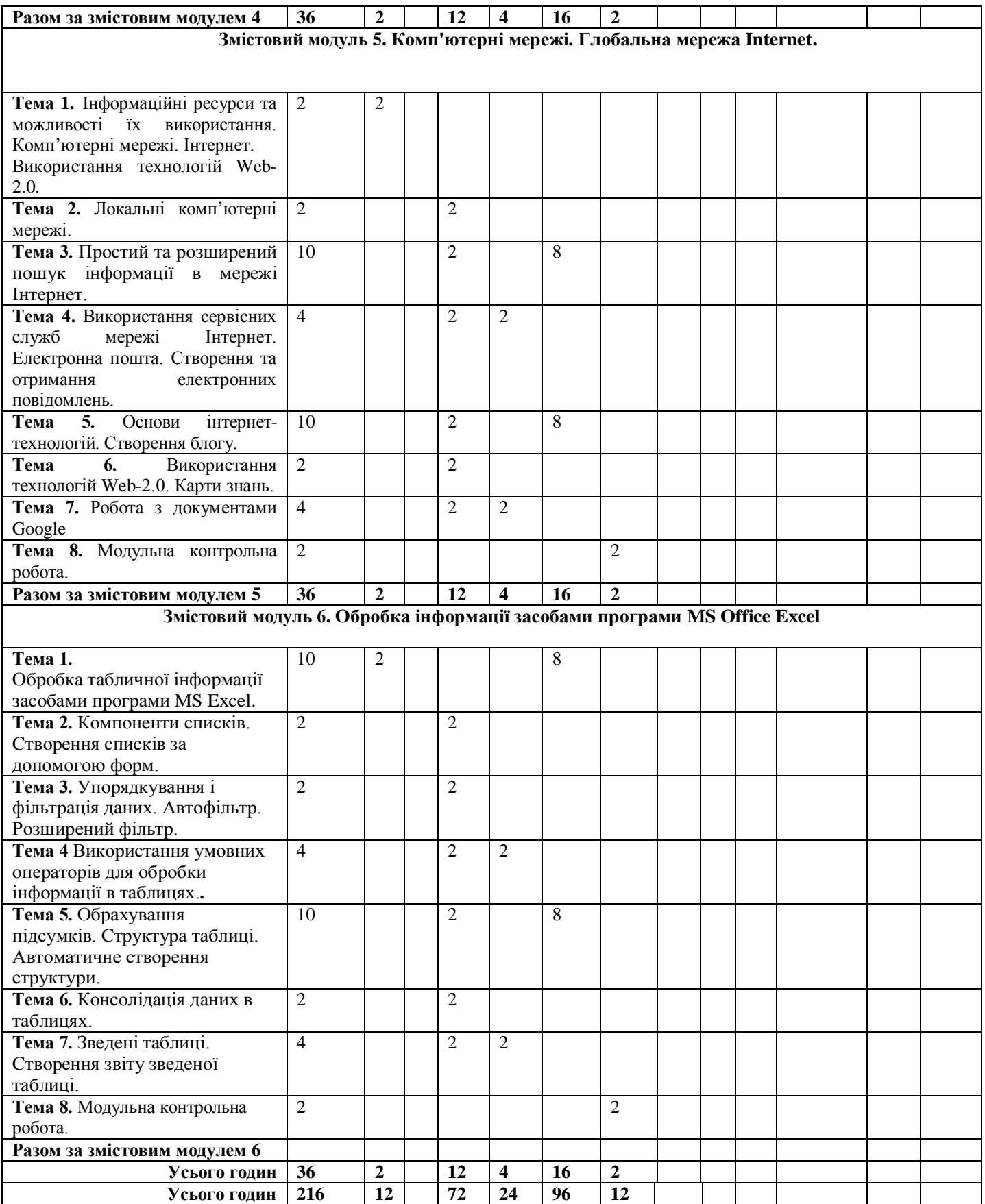

# **5. Теми лабораторних занять**

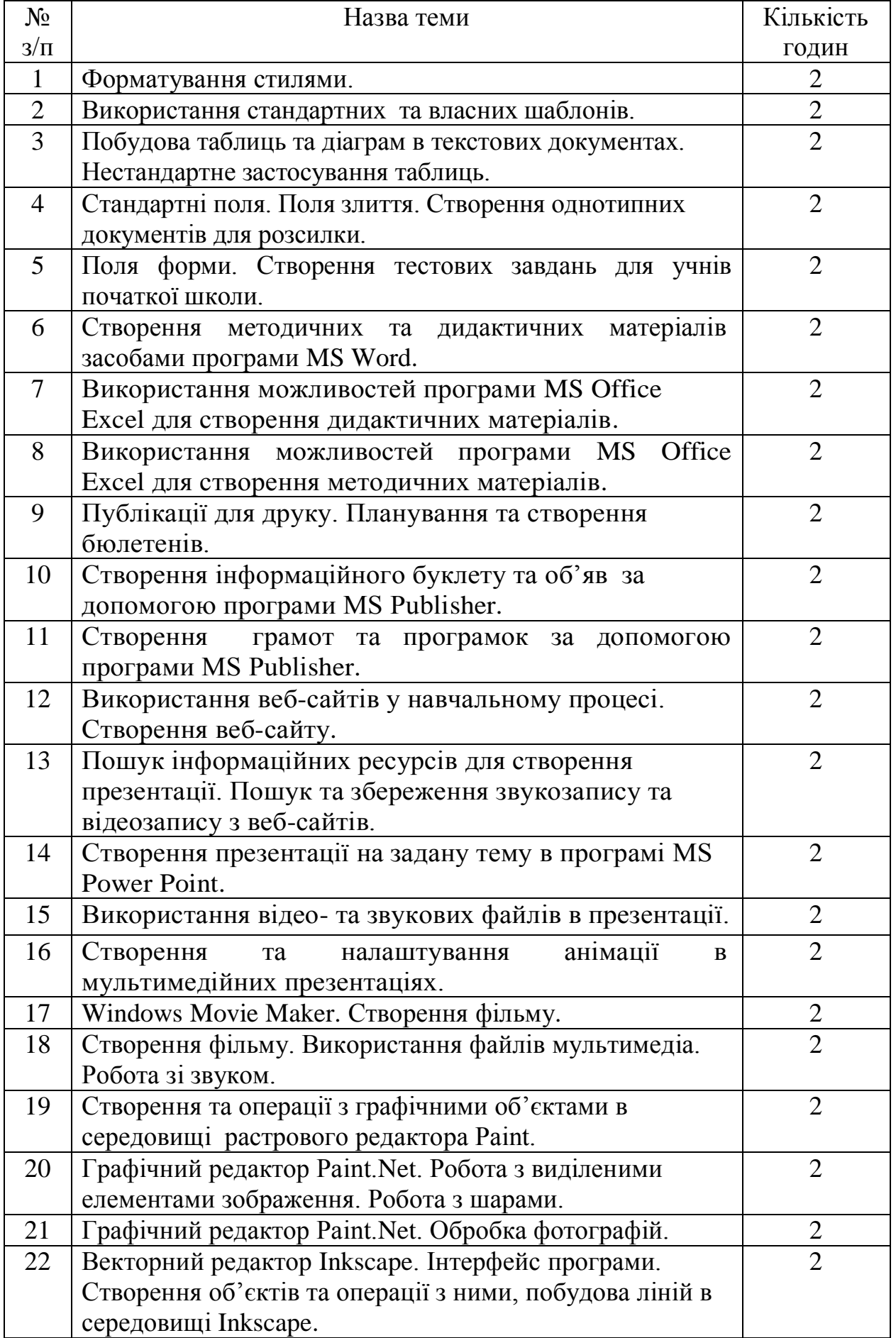

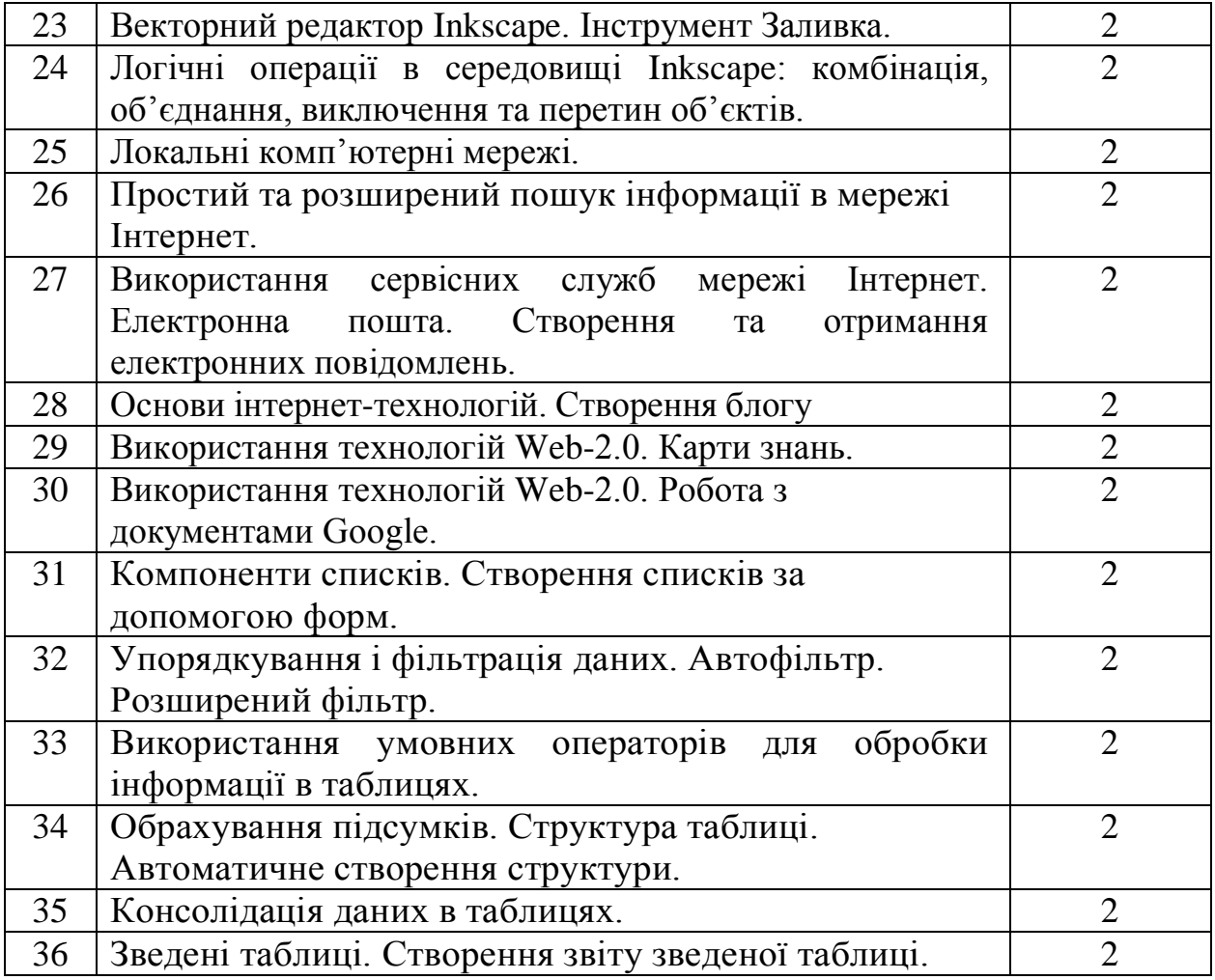

## **6. Самостійна робота**

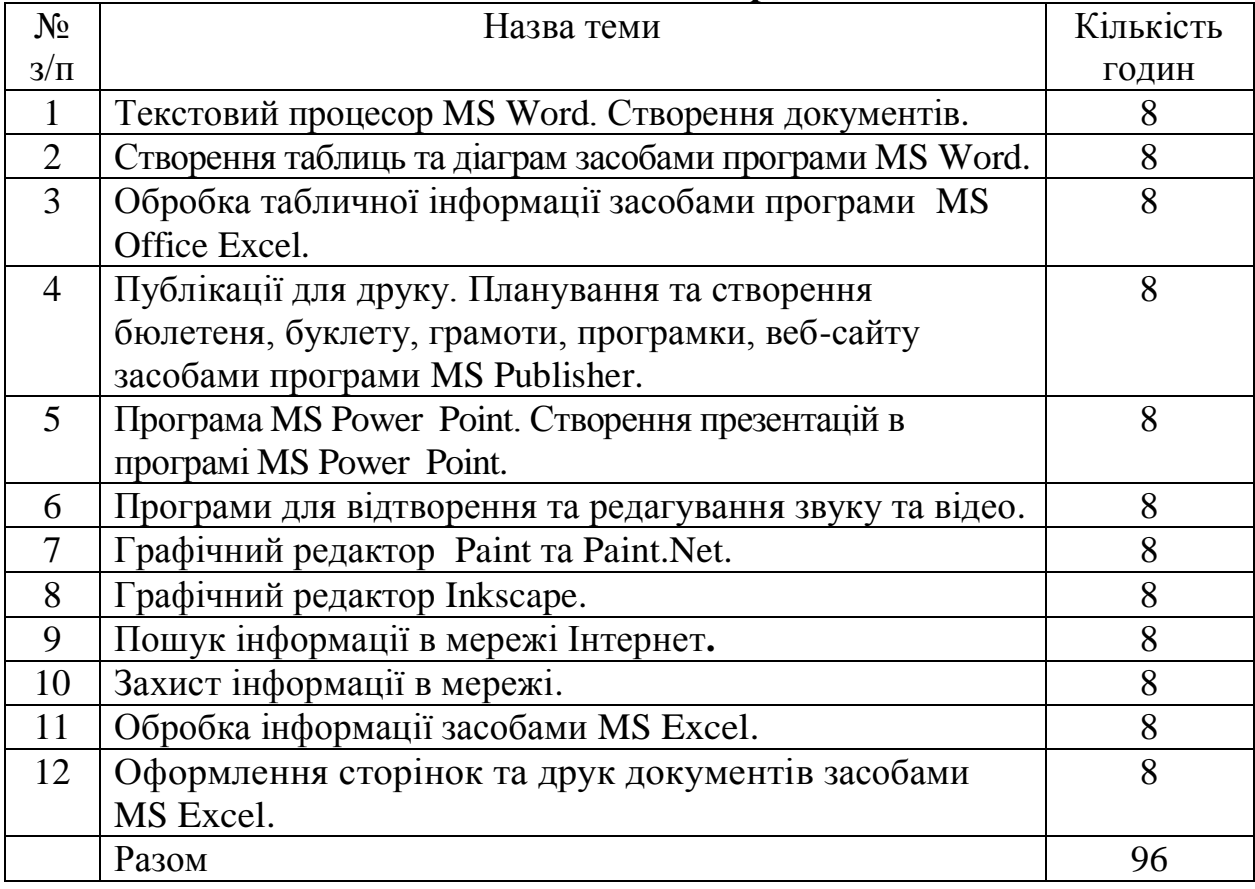

# **7. НАВЧАЛЬНО-МЕТОДИЧНА КАРТА ДИСЦИПЛІНИ «ІНФОРМАЦІЙНІ ТЕХНОЛОГІЇ»**

**Разом**: **216 год**., лекції – 12 год., лабораторні роботи – 72 год., індивідуальна робота –24 год.,

самостійна робота – 96 год. підсумковий контроль – 12 год.

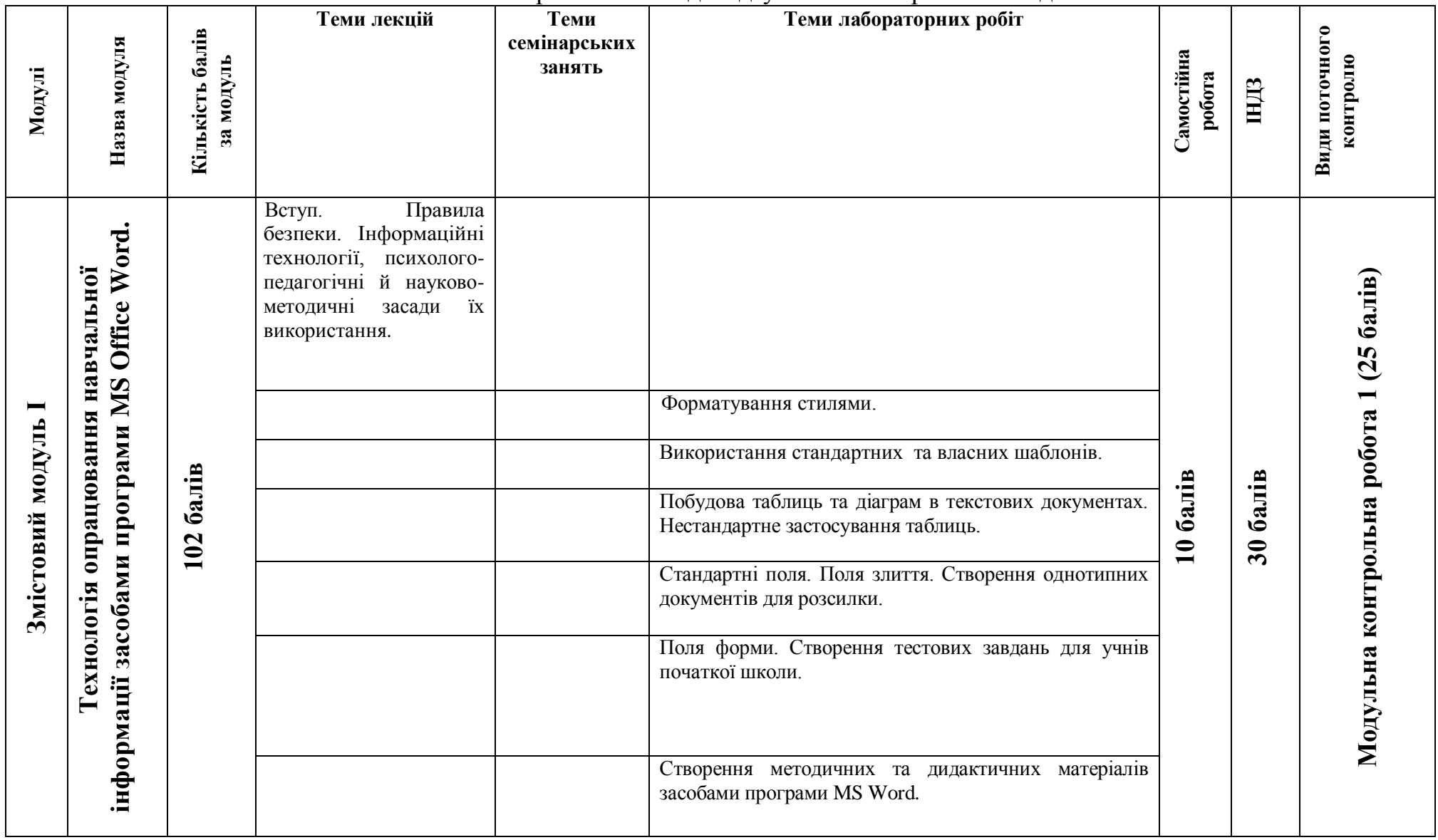

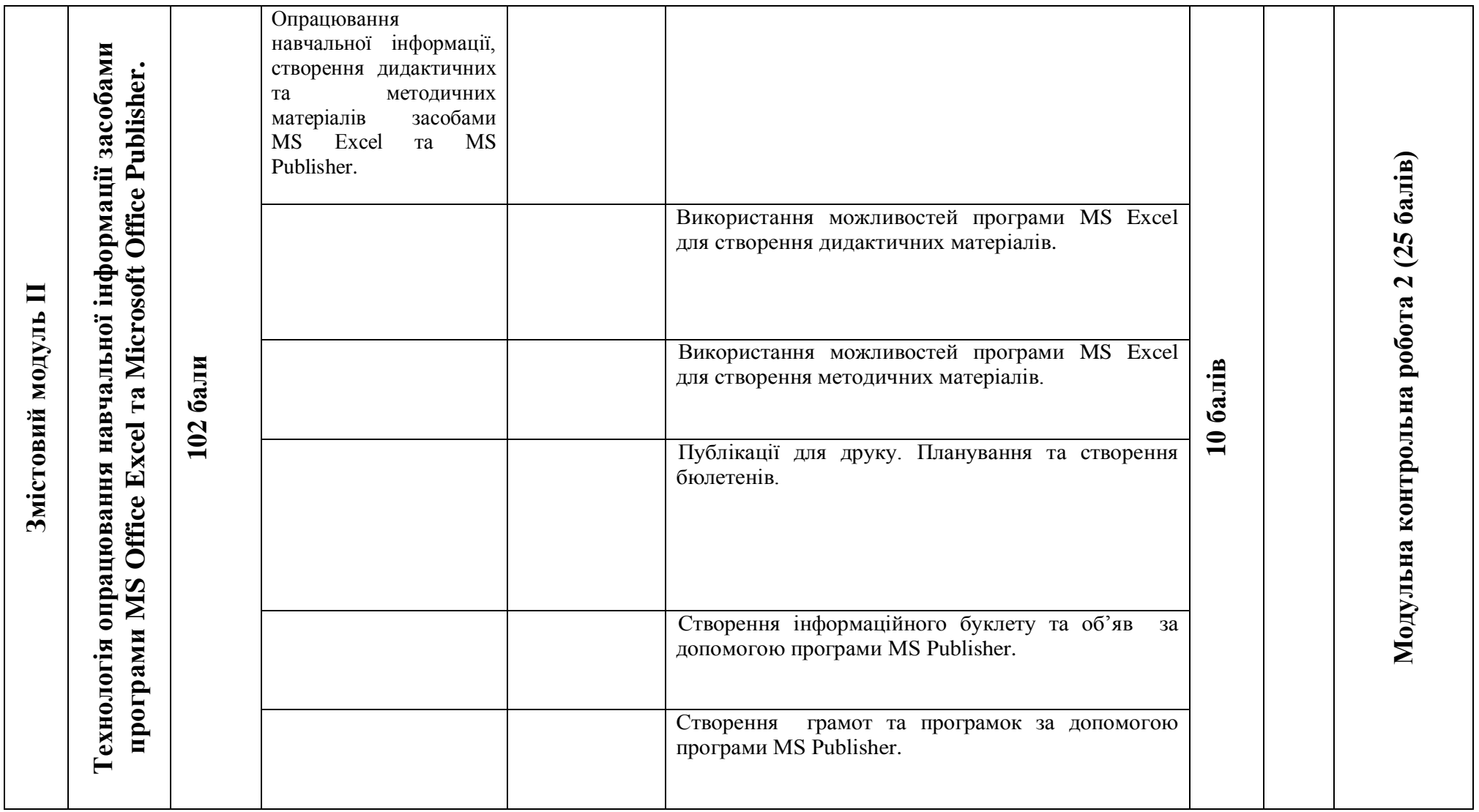

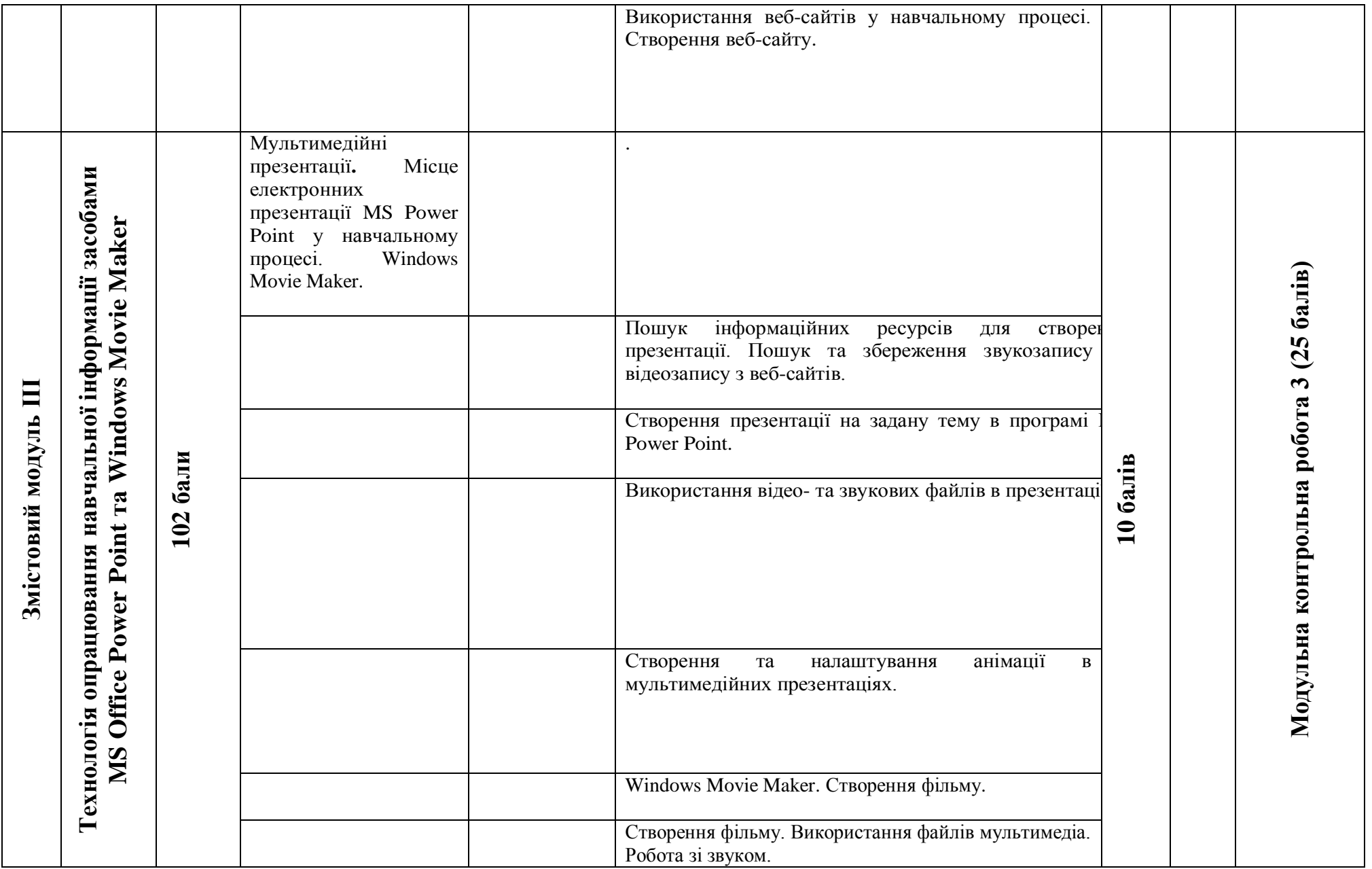

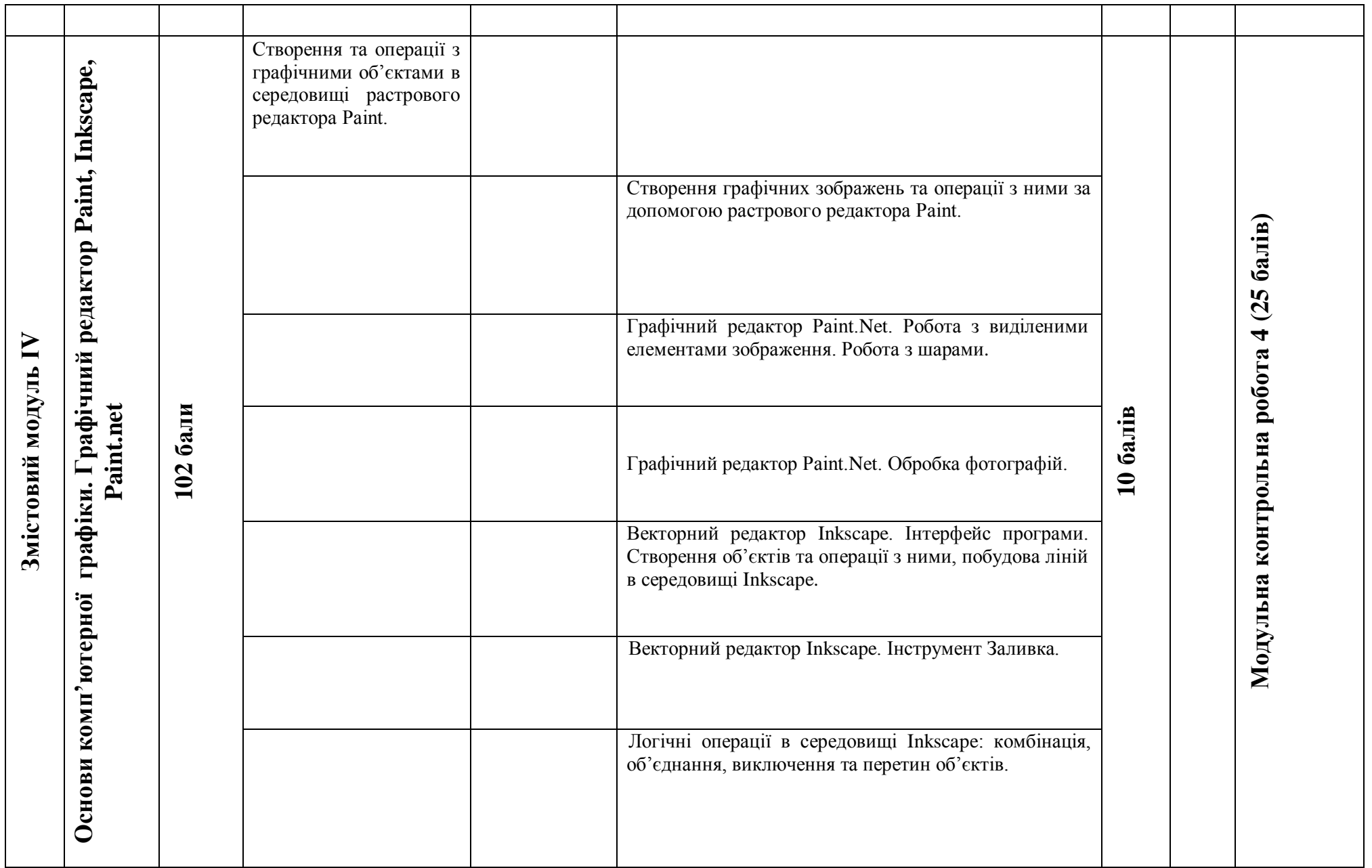

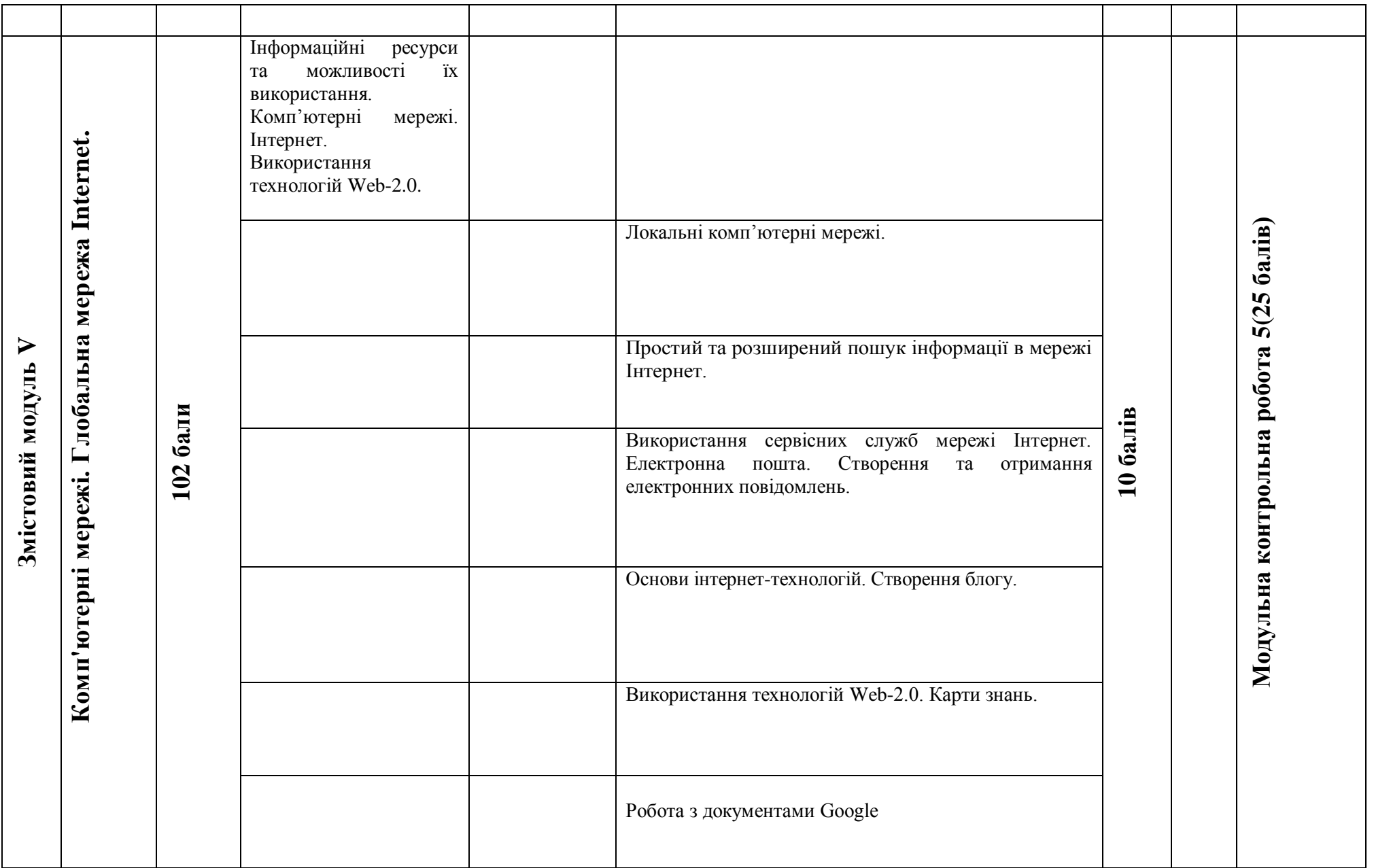

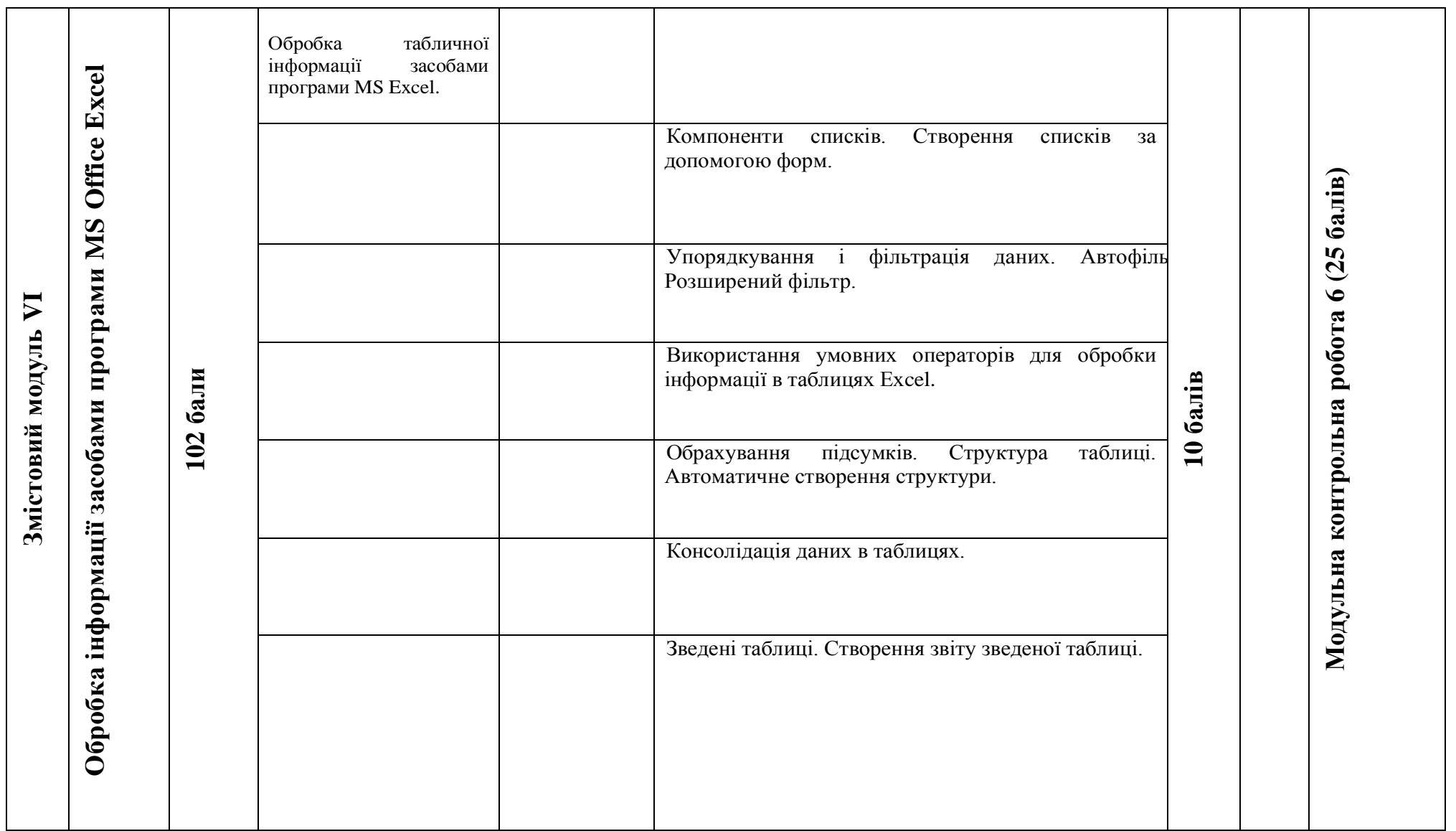

## **8. Індивідуальні завдання**

Орієнтовна тематика проектів, які включають теоретичне дослідження щодо використання сучасних інформаційних технологій при викладанні музики в дошкільних закладах та початковій школі та практичну частину - створення методично-дидактичного комплексу на задану тему.

1. Формування у дітей природо доцільного світогляду, сприяти усвідомленню себе як частини природи, формування відчуття відповідальності за те, що відбувається навколо неї внаслідок її дій у довкіллі.

а) Тематичне музичне заняття «Земля, вода й повітря – головні «жителі» Землі (середня група).

б) Комплексне заняття «Україна – мій дім, а я - господар в нім!»(середня група).

в) Комплексне заняття «Це диво дивне – осінь чарівна» (старша група).

г) Комплексне заняття «Люблю й вивчаю тебе мій рідний краю!» (середня група)

д) Тематичне музичне заняття «Пори року в гостях у малят» (середня група).

г) Музичне свято «Полюбляють діти змалку побувати в зоопарку» (середня група).

2. Введення дитини у світ практичної та духовної діяльності людини, розвиток потреби у реалізації власних творчих здібностей, навчання діставати задоволення від процесу та реалізації своєї діяльності, розвиток інтересу до надбань національної та світової культури.

> а) Тематичне музичне заняття «Україно! Це твої символи» (старша група).

б) Музичне свято «Лунають звуки чарівні» (старша група).

в) Тематичне музичне заняття «Україна – моя Батьківщина» (старша група)

г) Тематичне музичне заняття «Дозвольте колядувати – дім звеселяти!» (середня група).

д) Музичне свято «Ваш гість – Святий Миколай!» (середня група).

е) Музичне свято «Подорож по сторінках улюблених казок» (середня група).

є) Комплексне заняття «В гостях у кота Леопольда!» (старша група). ж) Тематичне музичне заняття «Ой, на Івана, ой на Купала…»(старша група)

з) Тематичне музичне заняття «Щедрик, щедрик, щедрівочка…» (середня група).

і) Музичне свято «8 Березня – міжнародний жіночий день». (старша група)

3. Розвиток у дитини власного внутрішнього життя, прагнень, думок, переживань, уваги до особливостей власного фізичного, психічного та соціального розвитку, усвідомлення своїх бажань та можливостей.

а) Комплексне заняття «Здоров'я дітей – здоров'я нації» (старша група).

б) Комплексне заняття «Мама, тато і я – спортивна сім'я» (старша група).

в) Комплексне заняття «День здоров'я святкує садок.!» (середня група).

г) Комплексне заняття «Стій, уважним будь, іди!» (старша група). 4. Формування у дитини соціальної компетентності, навчання дитини розрізняти людей за особливостями віку та статі, поводженню в межах дозволеної поведінки, дотриманню правил хорошого тону, адекватній реакції на вчинки та слова інших, співпереживанню, оволодінню культурою діалогу.

а) Комплексне заняття «Немає вищої святині ніж чисте сяйво доброти!»(старша група)

б) Комплексне заняття «Коли зі мною друзі …»(старша група).

## **Критерії оцінювання ІНДЗ**

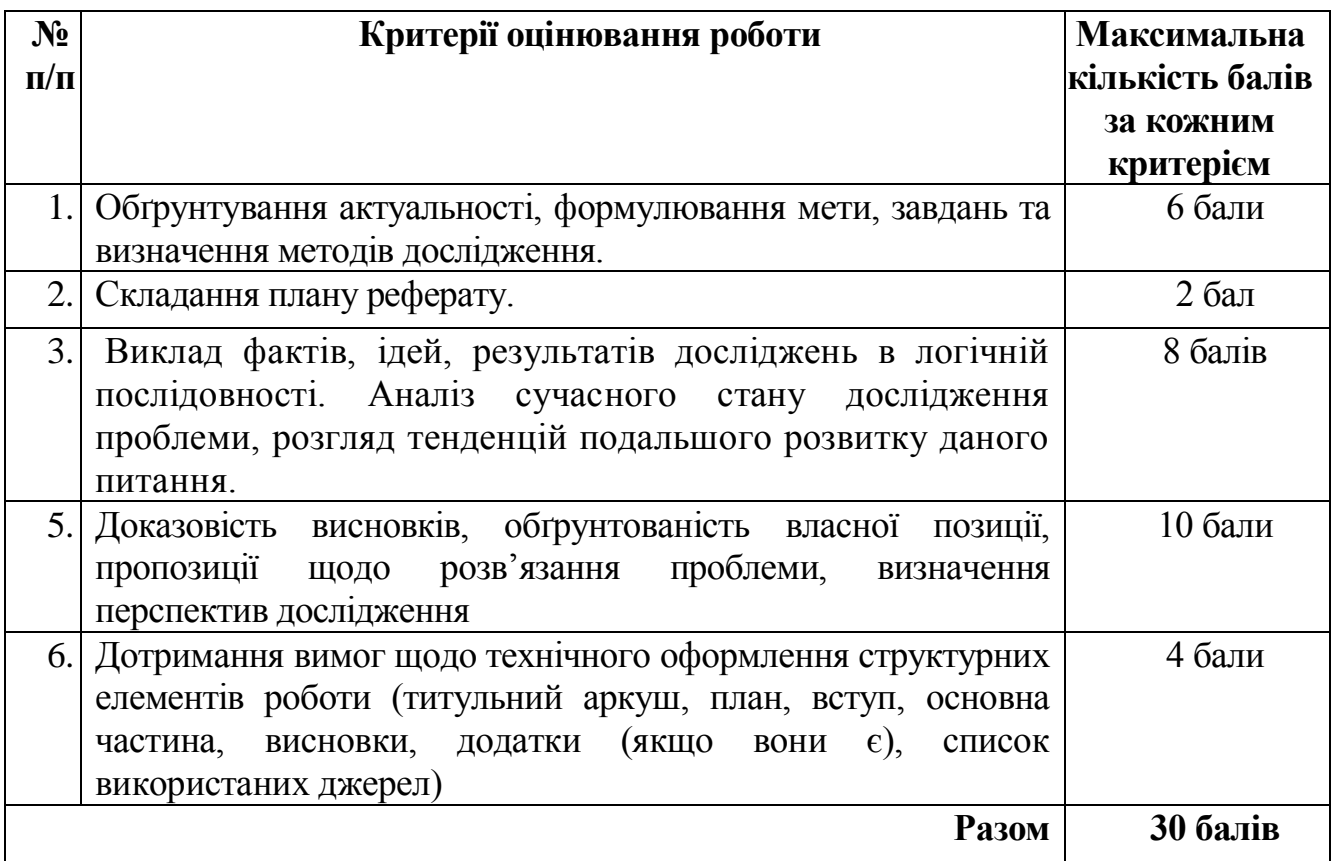

#### **9. Методи навчання**

- Пояснювально-ілюстративний метод.  $\bullet$
- Репродуктивний метод.  $\bullet$
- Метод проблемного викладу**.**  $\bullet$
- Частково-пошуковий.  $\bullet$

## **10. Методи контролю**

- Модульні контрольні роботи.  $\bullet$
- Екзамен.

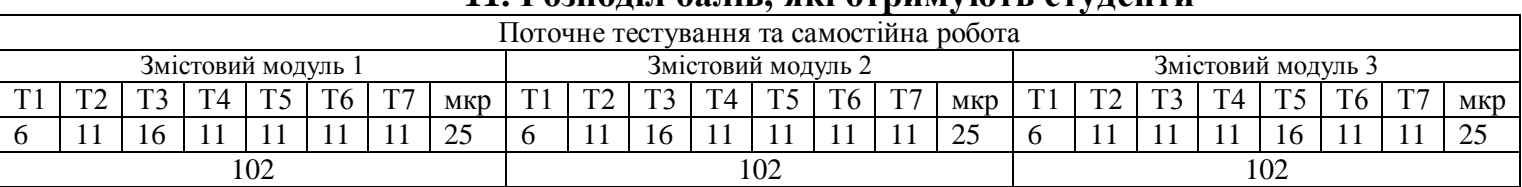

## **11. Розподіл балів, які отримують студенти**

┯

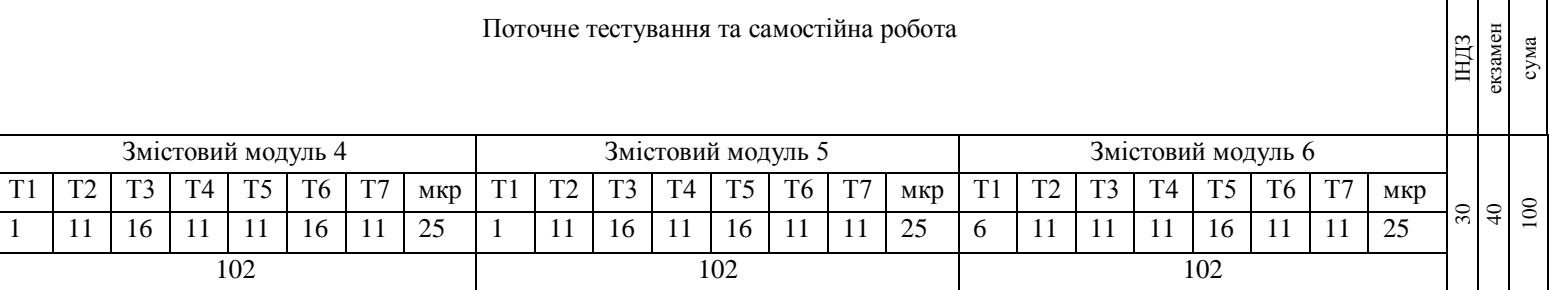

Коефіцієнт – 10,70

#### **Шкала оцінювання: національна та ECTS**

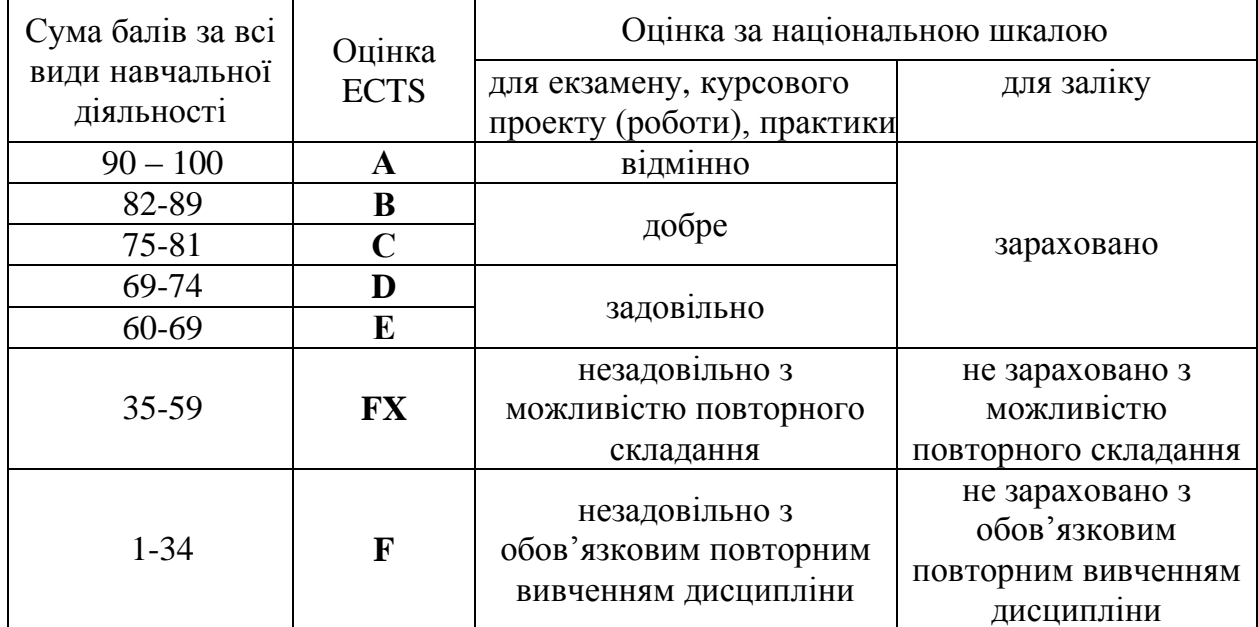

#### **12. Методичне забезпечення**

- 1. Опорні конспекти лекцій.
- 2. Навчальні підручники та посібники.
- 3. Робоча навчальна программа.
- 4. Збірка тестових і контрольних завдань для модульного оцінювання навчальних досягнень студентів.
- 5. Засоби підсумкового контролю (комп'ютерна програма тестування, комплект друкованих завдань для підсумкового контролю).

## **13. Рекомендована література**

#### **Базова**

1. Інформатика 10 кл.: підруч. для загальноосвіт. навч. закл.: рівень стандарту / Й.Я. Ривкінд, Т.І. Лисенко, Л.А. Чернікова, В.В. Шахатько; за заг. ред. М.З. Згуровського. – К.: Ґенеза, 2010. – 304 с.: іл.

2. Інформатика 1 кл.: підруч. для загальноосвіт. навч. закл.: рівень стандарту / Й.Я. Ривкінд, Т.І. Лисенко, Л.А. Чернікова, В.В. Шахатько; за заг. ред. М.З. Згуровського. – К.: Ґенеза, 2011. – 304 с.: іл.

3. Левченко О.М. та ін. Основи Інтернету: [Навч. посіб] / О.М. Шевченко, І.О. Завадський, Н.С. Прокопенко. – 2-ге вид., допов. та дооп. - К.: Вид. група BHV, 2009. – 288 с.: іл.

4. Морзе М.В. Інформатика: підруч. для 10 кл. загальноосвіт. навч. закл.: рівень стандарту / Н.В. Морзе, О.В. Барна, В.П. Вембер, О.Г. Кузьмінська. – К.: Школяр, 2010. – 304 с.: іл.

5. Морзе М.В. Інформатика: підруч. для 11 кл. загальноосвіт. навч. закл.: рівень стандарту / Н.В. Морзе, О.В. Барна, В.П. Вембер, О.Г. Кузьмінська. – К.: Школяр, 2012. – 304 с.: іл.

#### **Допоміжна**

1. Березовський та ін. Основи комп'ютерної графіки: [Навч. посіб] / Б.С. Березовський, В.О. Потієнко, І.О. Завадський. - К.: Вид. група BHV, 2009. – 400  $c$ .: іл.

2. Гаєвський О.Ю. Інформатика: 7-11 кл.: Навчальний посібник. – К.: А.С.К., 2008.- 512 с.

3. Глинський Я.М. практикум з інформатики: Навч. посіб. Самоучитель – 11-те вид. – Львів: СПД Глинський, 2008. – 296 с.

4. Глушков С.В., Сурядний А.С. Microsoft Excel XP. – Харьков: Фолио,  $2006. - 509$  c.

5. Сорока П.М. практикум з Excel: поглиблений курс: посібник/ Петро сорока, Наталія Вовковінська. – К.: Шк. Світ, 2009. -128 с.

6. Сокол І.В. Технологія Веб 2.0. Сайти, блоги, фотосервіси, карти знань/ Ірина Сокол. – К.: Шк. світ, 2011. – 128 с.

#### **14. Інформаційні ресурси**

1. [http://informaticon.narod.ru](http://informaticon.narod.ru/)